#### 开立综合及投资账户步骤

#### 手机银行开户

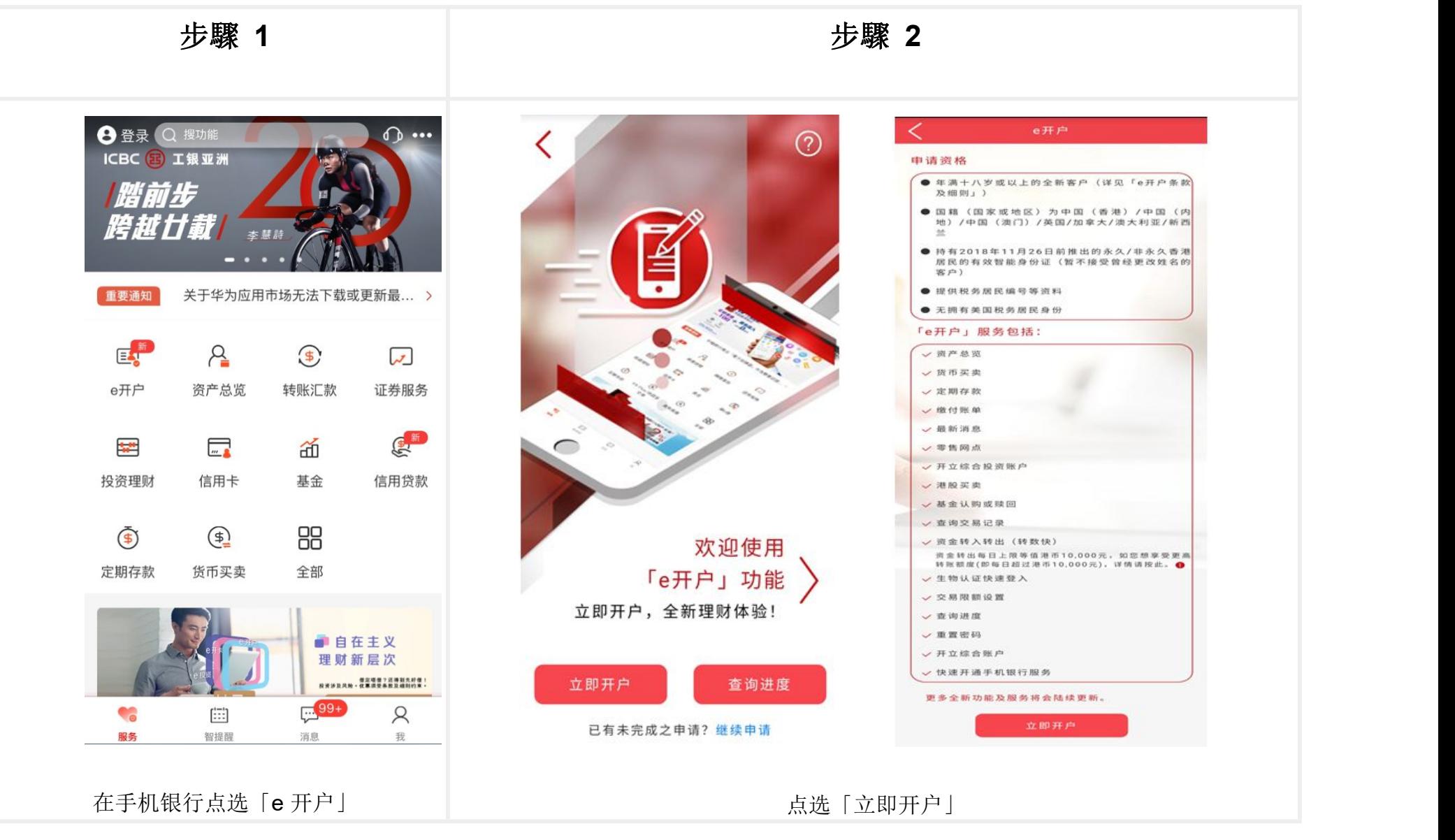

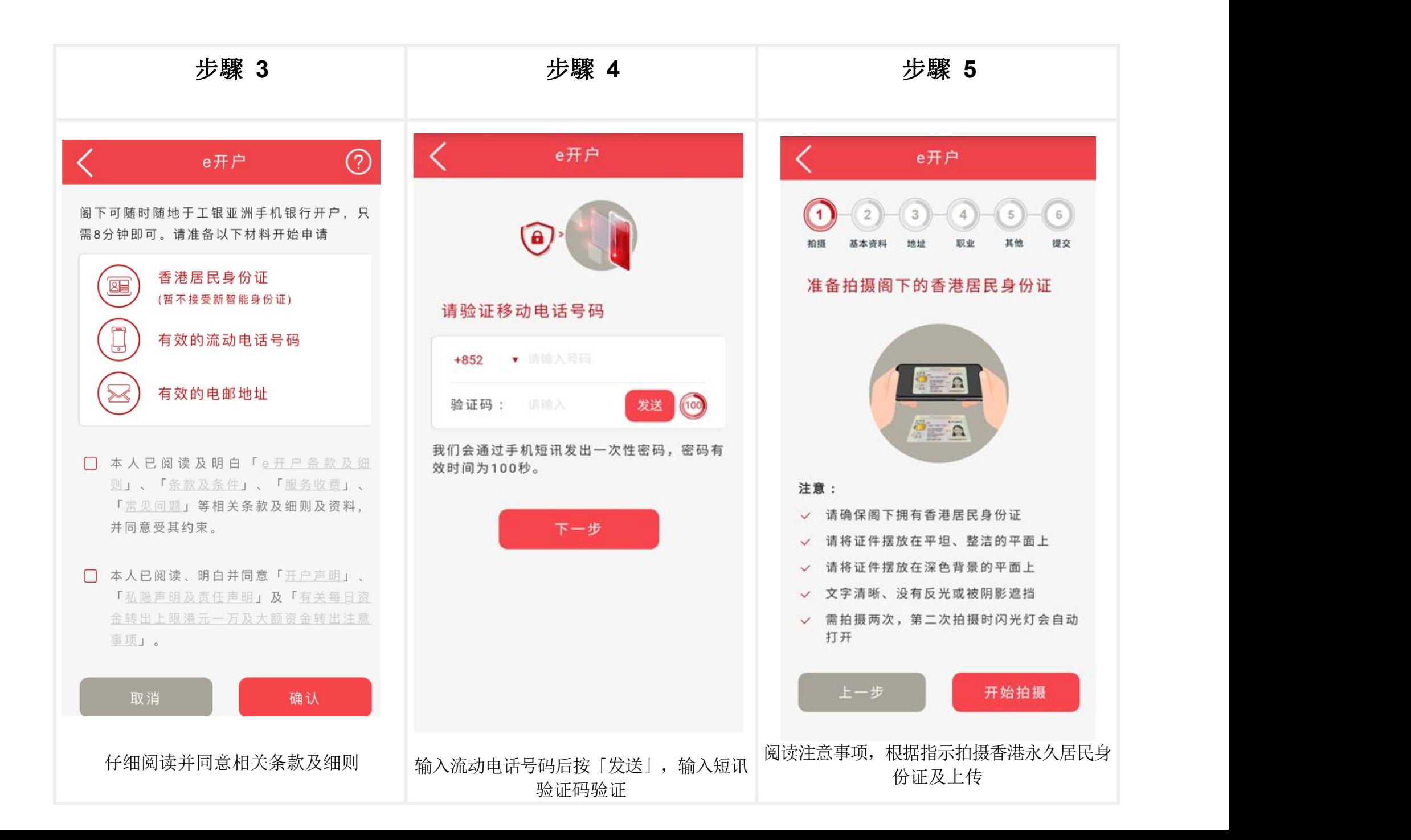

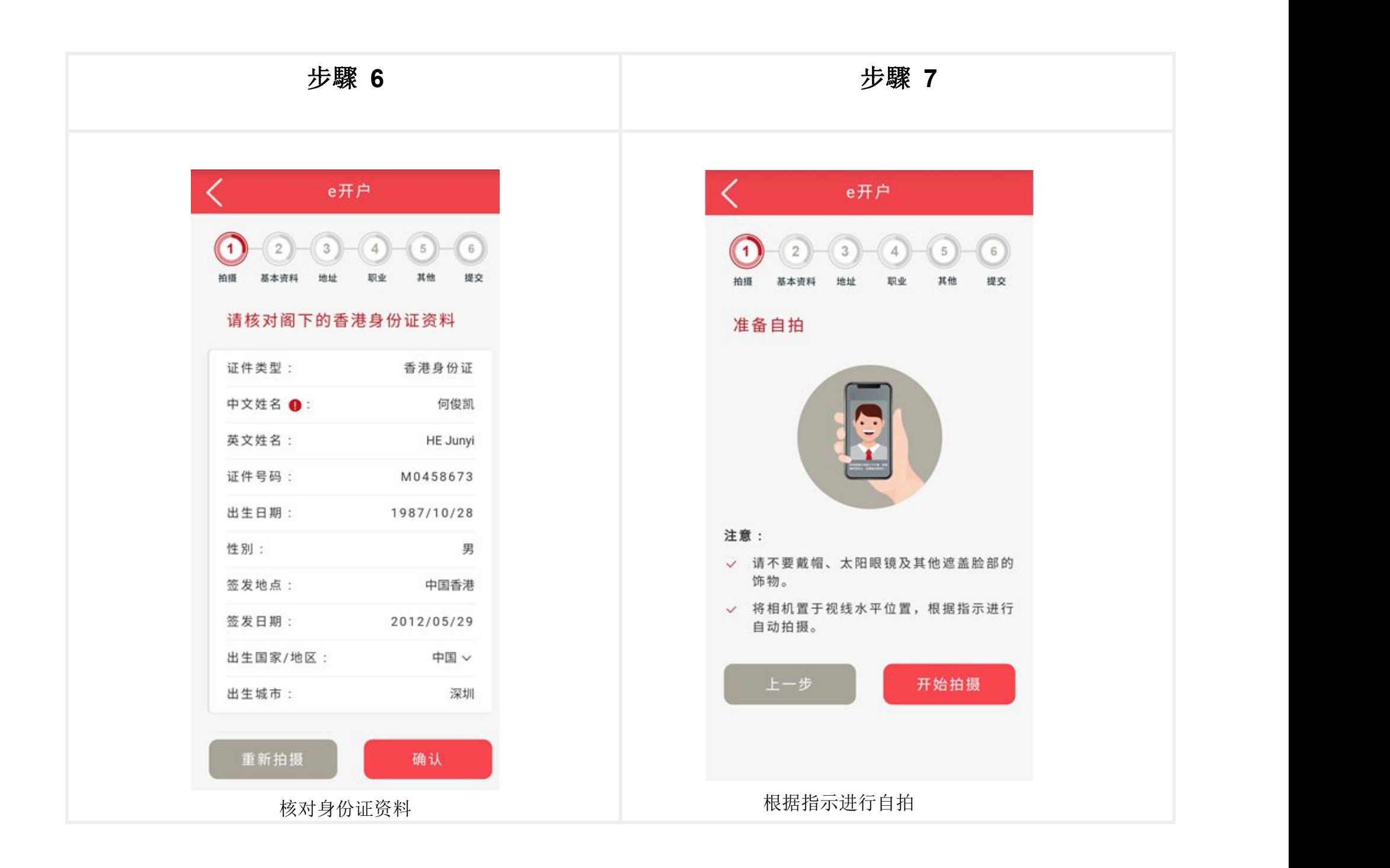

# 步驟 **8a**(香港永久居民)

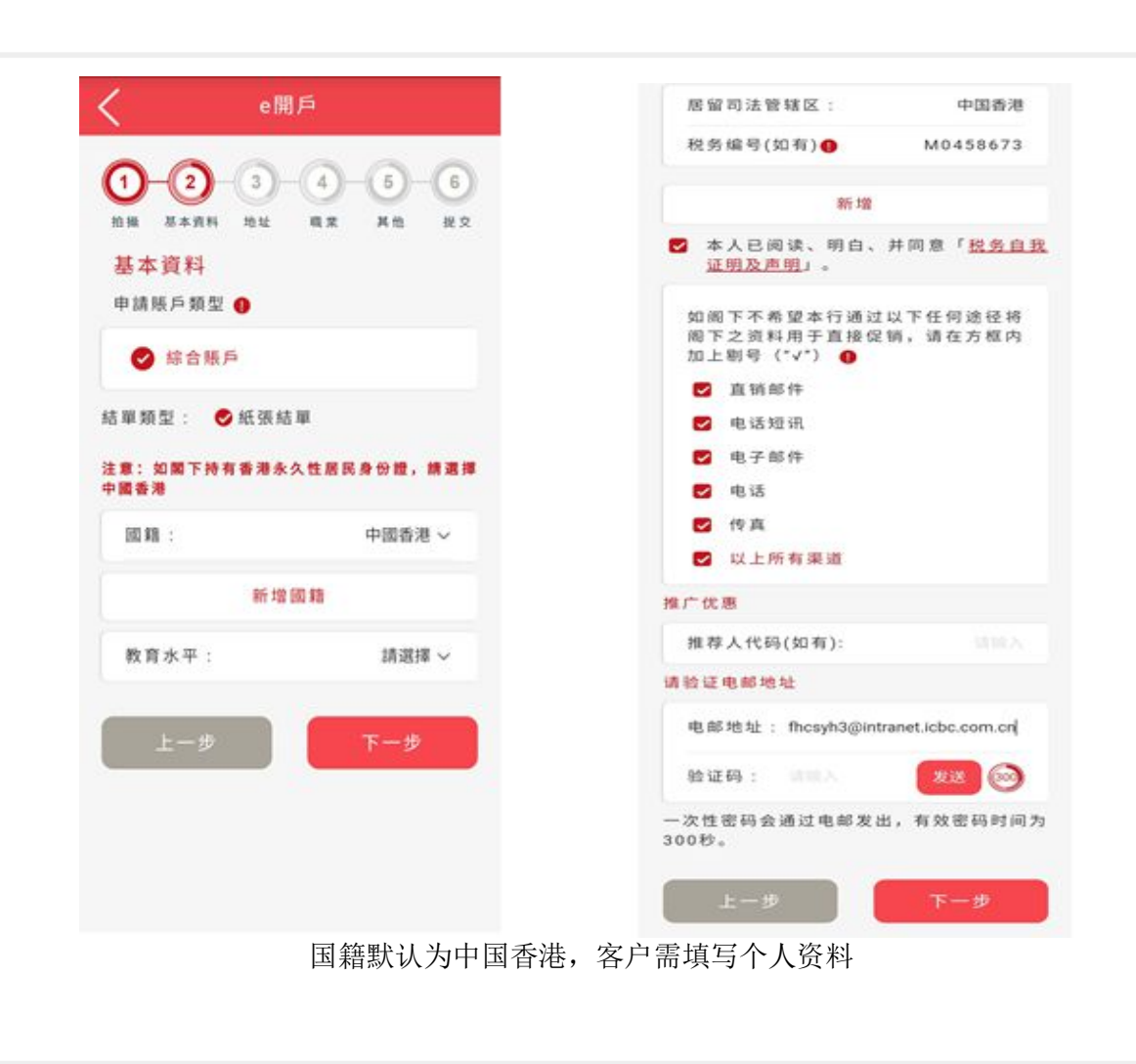

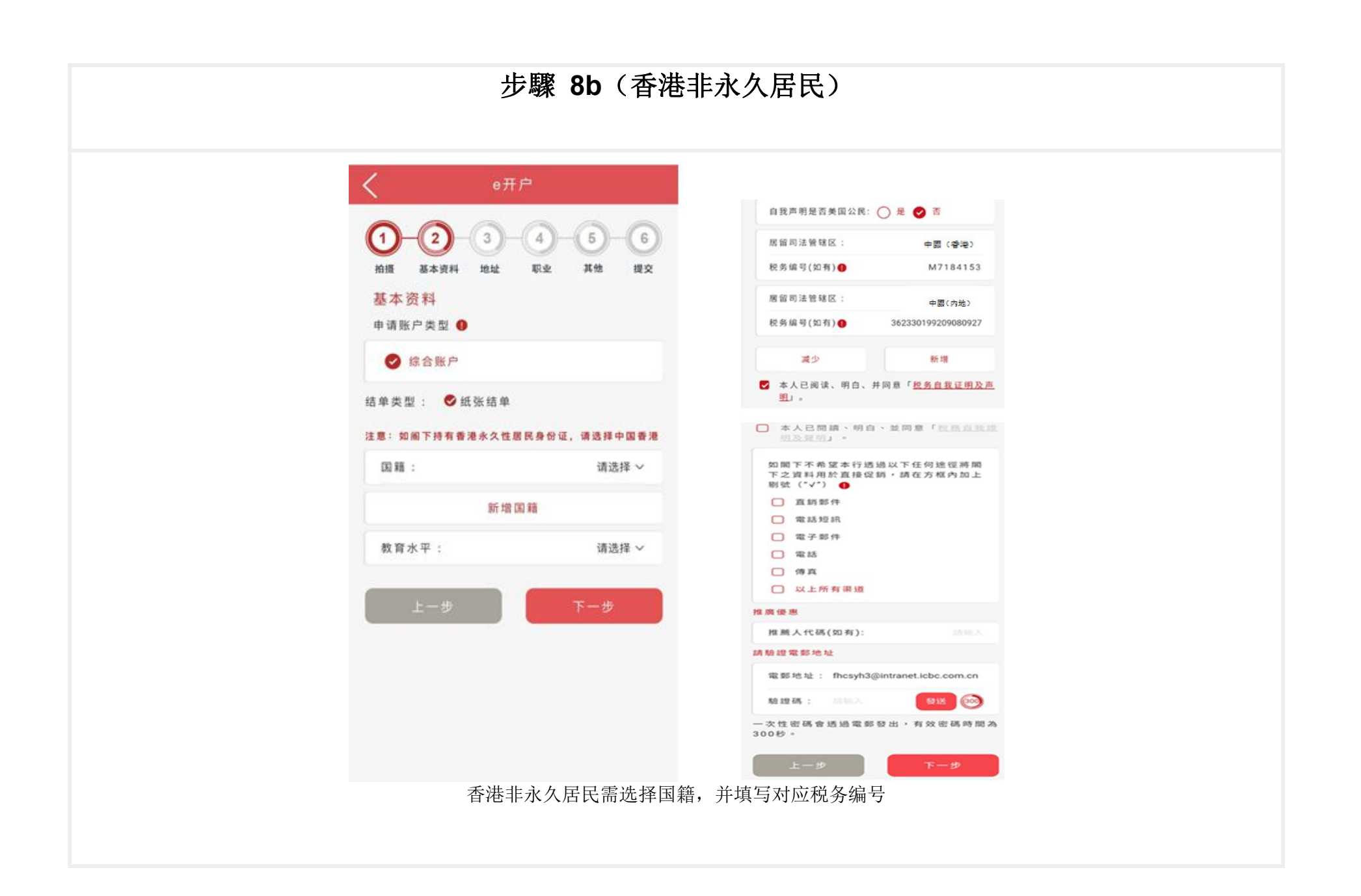

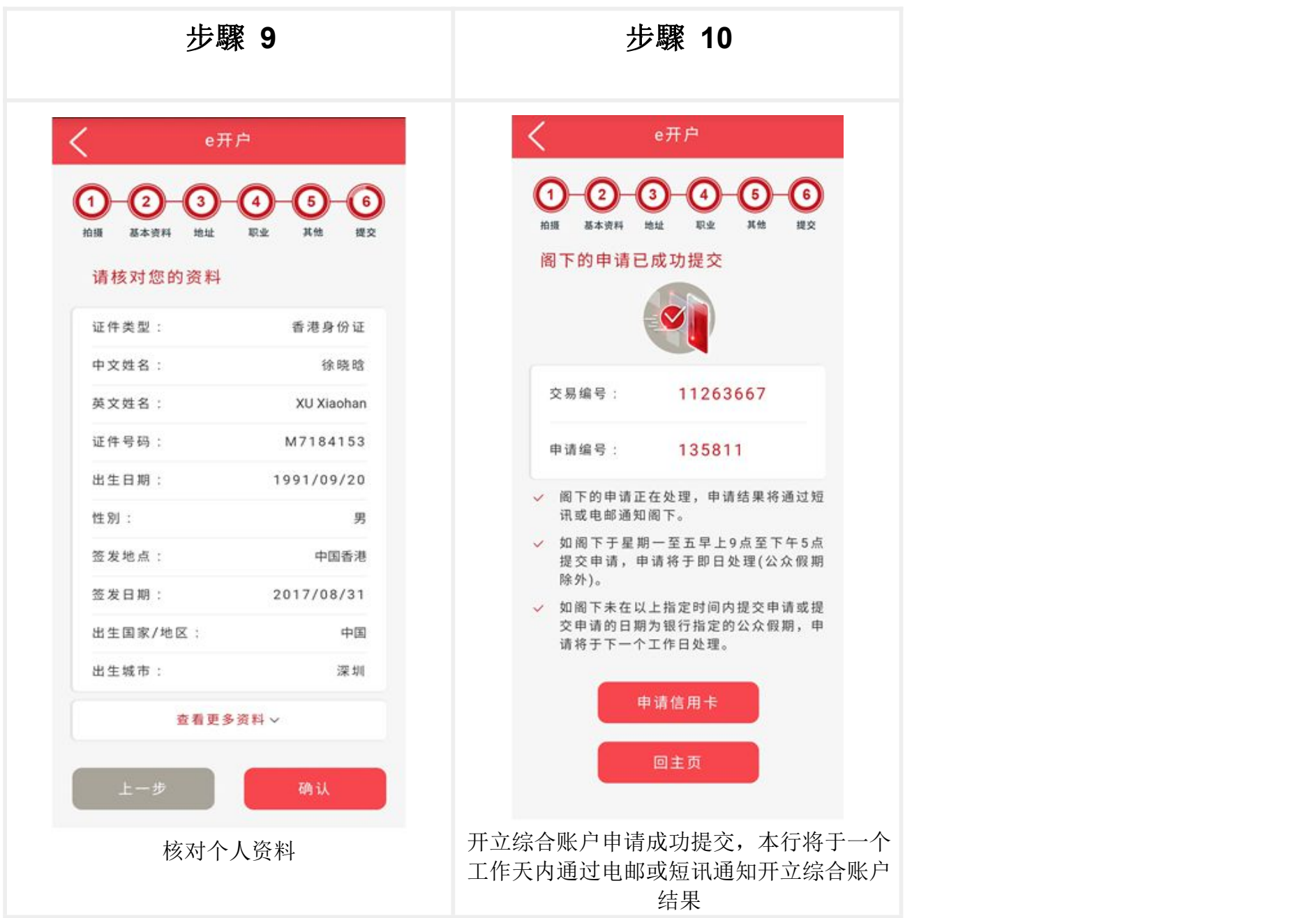

# 继续开户手续

客户的开户资料将于申请过程中自动储存;客户可于开户过程中暂停申请程序,保存资料后在 30 天内可随时通过「继续申请」功能接续完成开户申请。

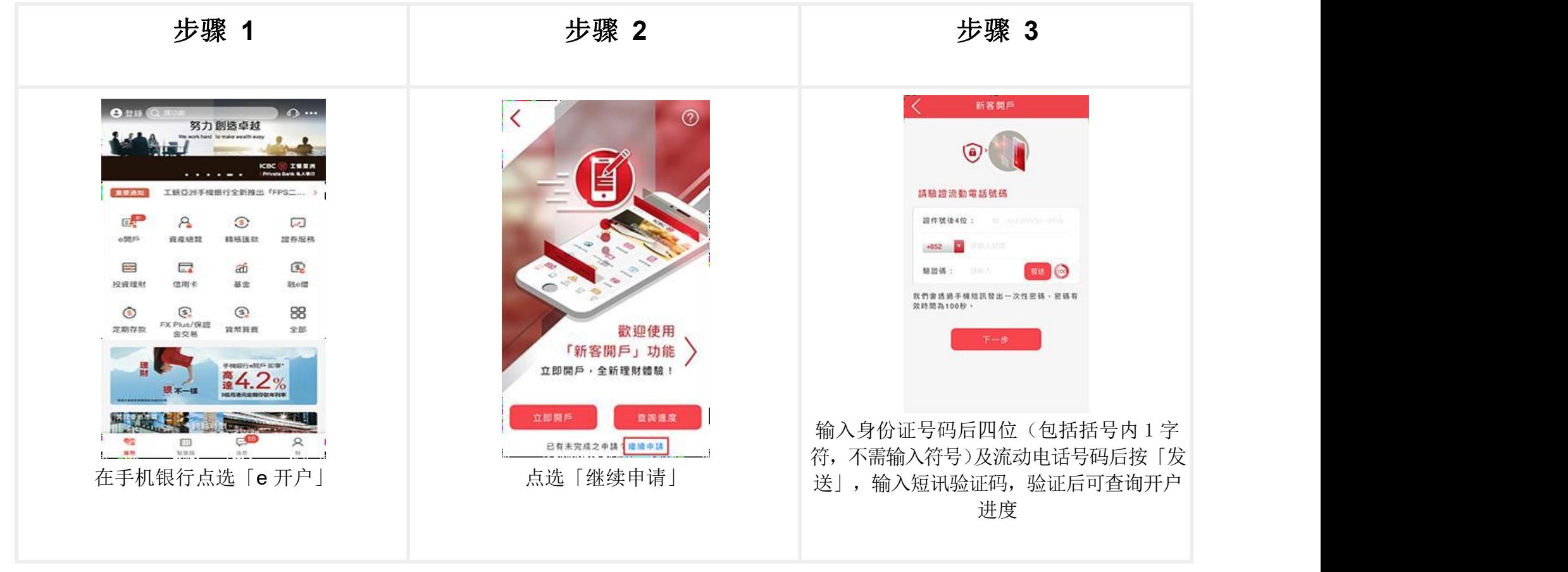

### 申请状况查询

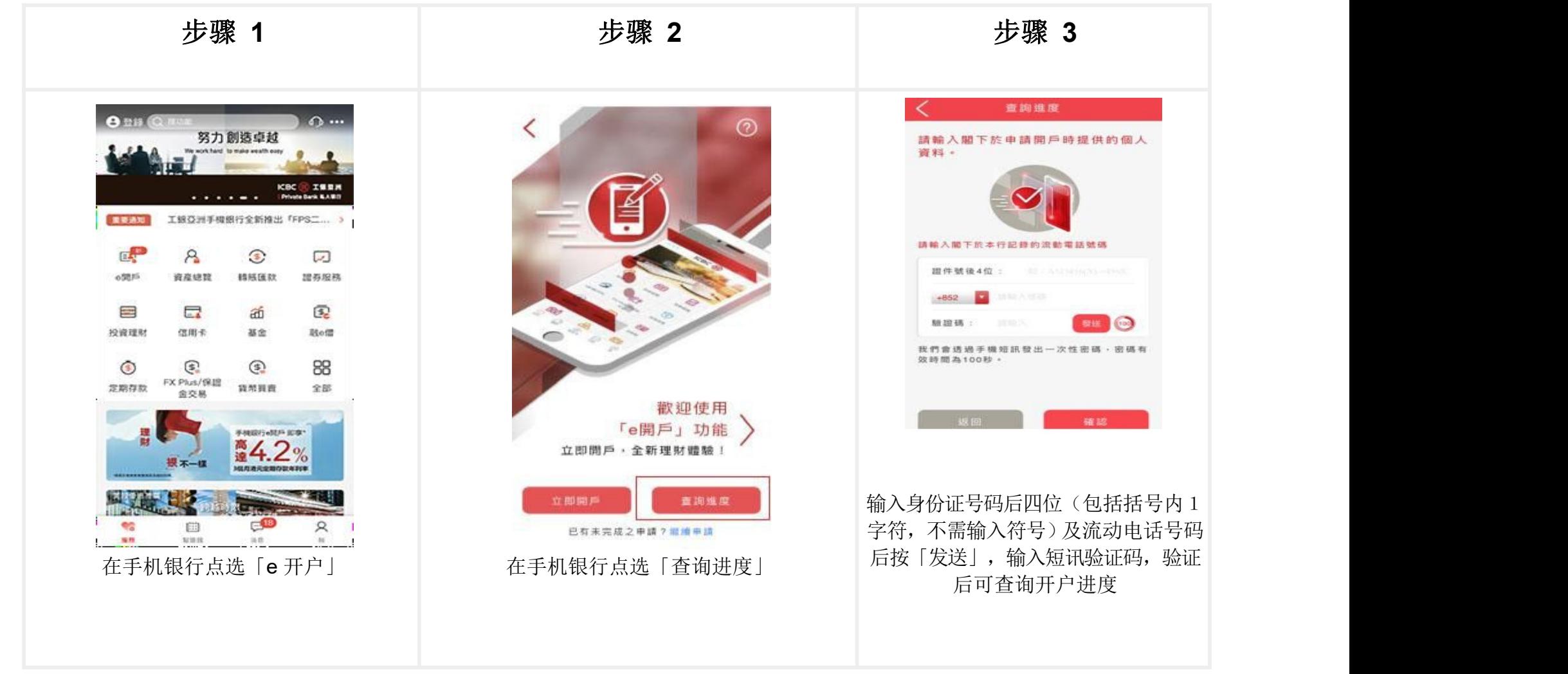

## 开立综合投资账户

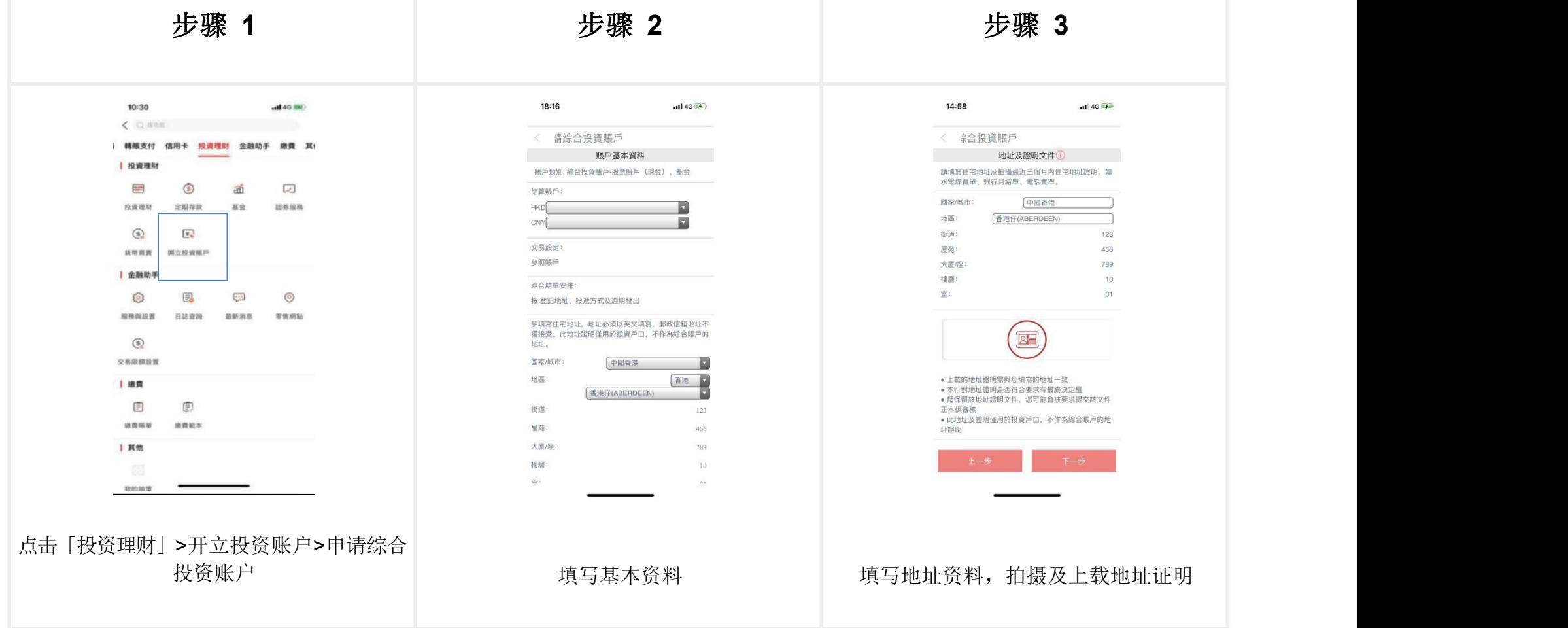

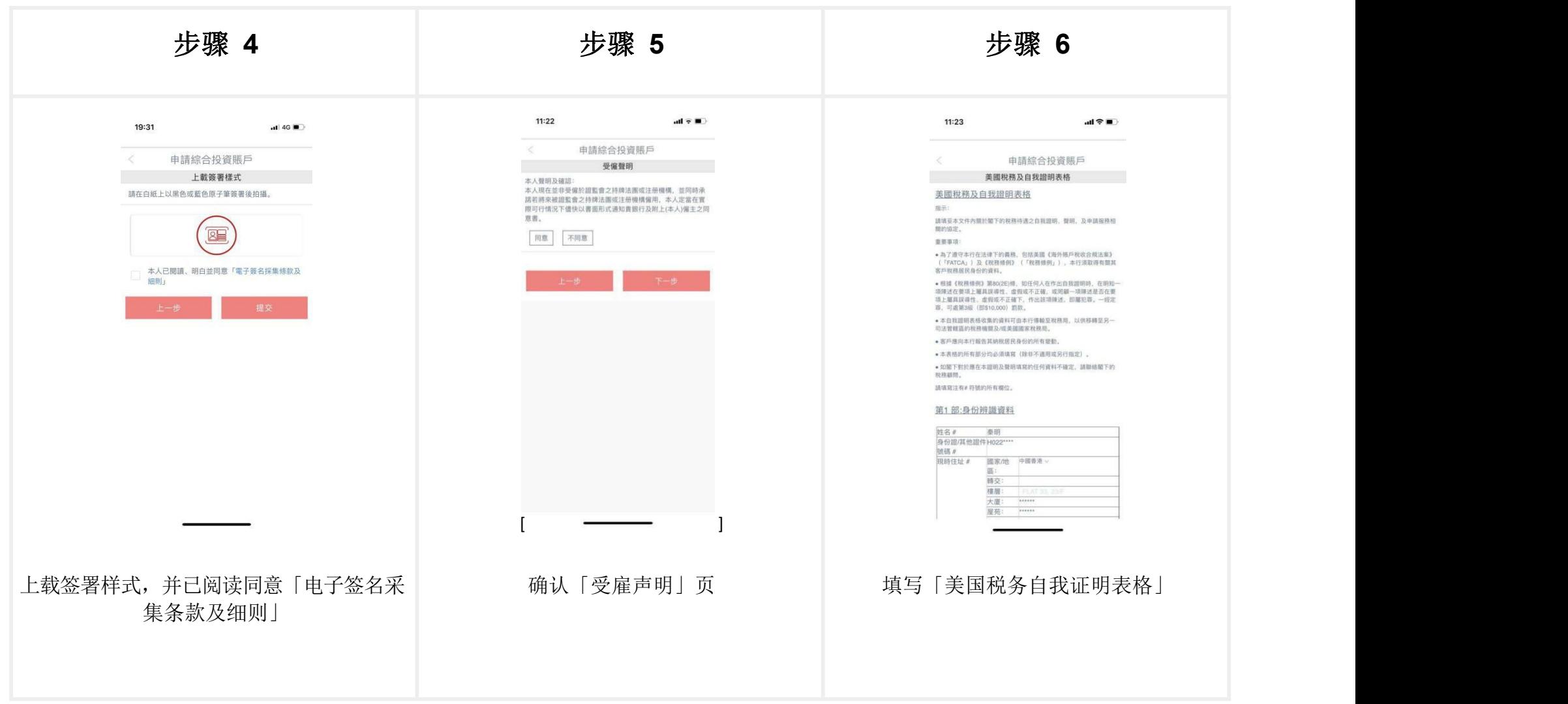

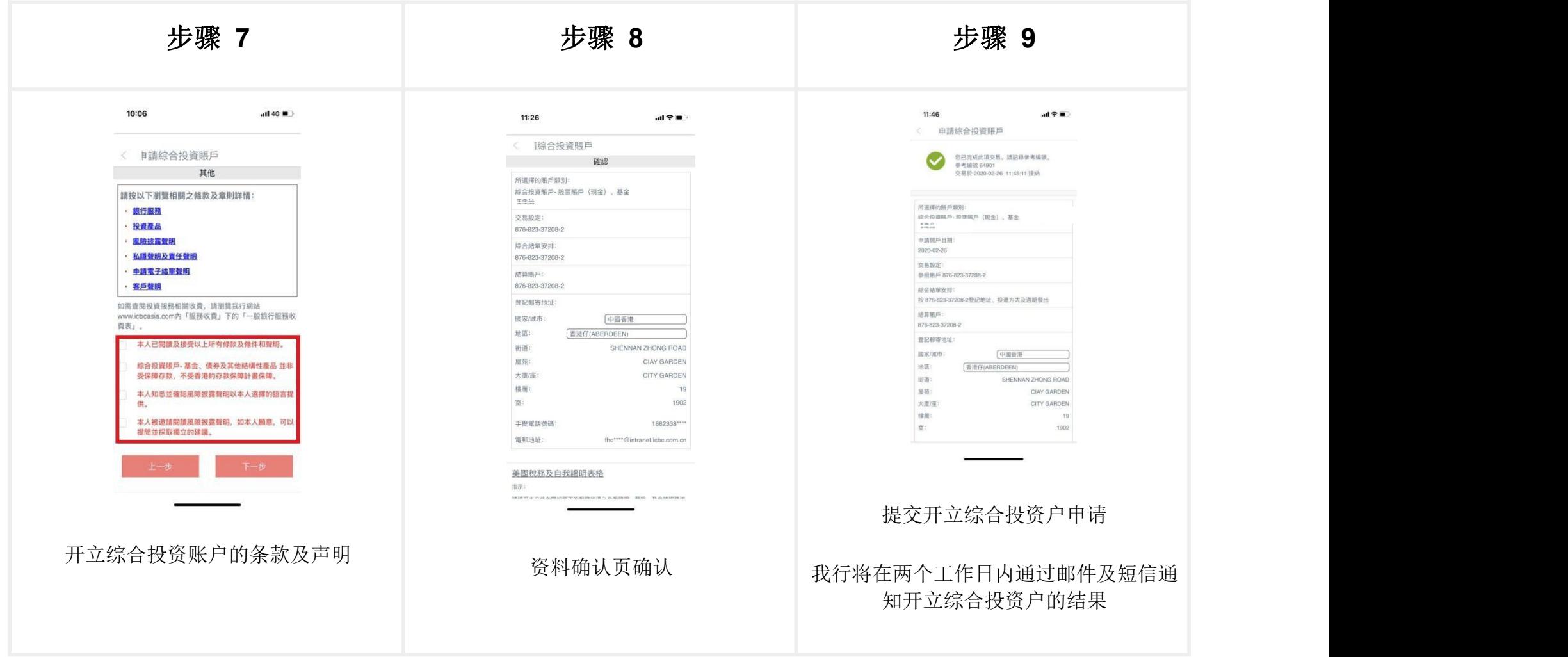

## 申请状况查询

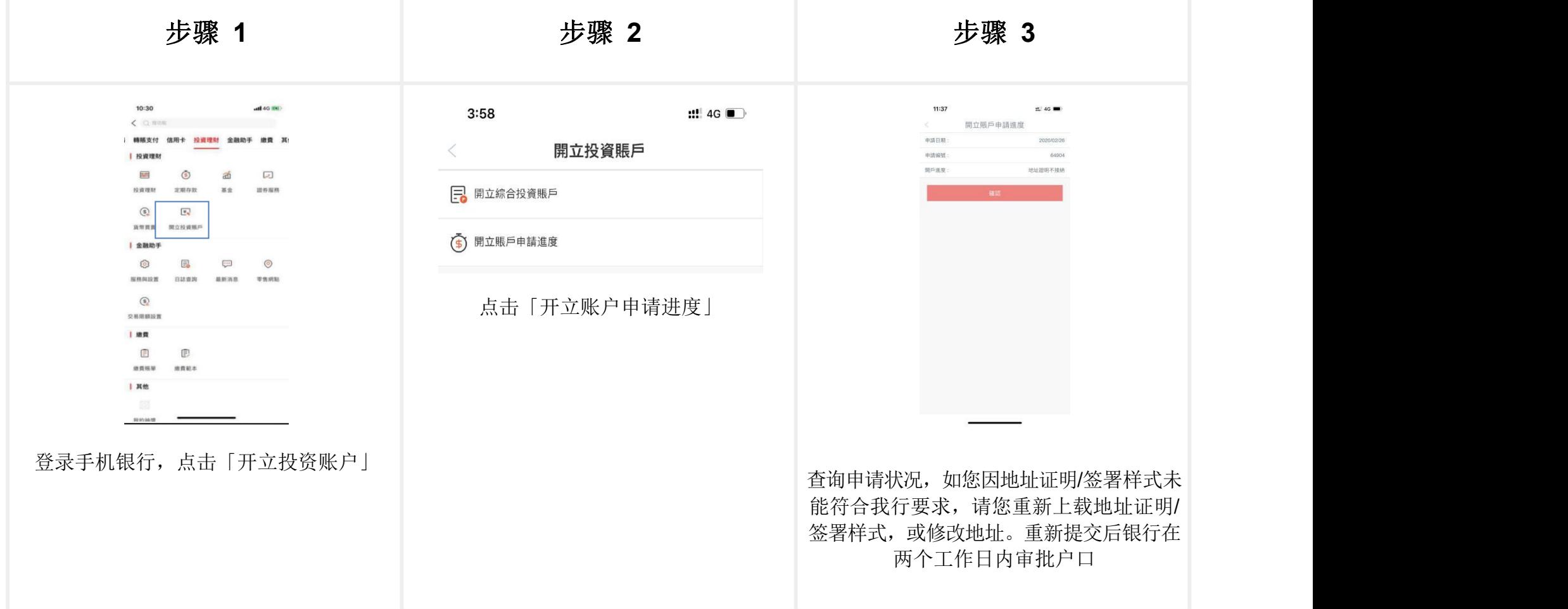